AutoCAD Download X64 (Latest)

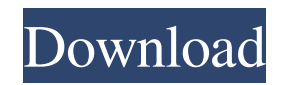

## **AutoCAD Crack+ Download**

AutoCAD Free Download is a relatively popular program among graphic designers. In fact, among professionals who work with AutoCAD Cracked Version, it's the most popular choice, which means that most of the companies buy a license to use this program for their employees. There are many reasons why a designer will need to use AutoCAD Crack For Windows. For example, designers may need to get a draft of a product designed by another member of the team, or a new feature of a product, such as adding animated elements to a drawing, or obtaining a 3D model of a product, etc. AutoCAD Cracked Version is the most powerful and flexible application of CAD software that many graphic designers use. But, if you're interested in learning more about AutoCAD Crack Keygen, you'll need to know a little bit about how a drawing can be created. Steps to Create a Drafting Easel Layout Learning to create a AutoCAD drawing is a relatively straightforward process. And it only takes a few steps to create a simple drawing. If you can write in plain English and understand the basic features of this software, you can be a quick learner. First, you'll need to create a new drawing, using the command: > Start > New Drawing You'll see a standard blank drawing. You'll need to enter a name for this drawing. Then, you'll need to create a new file and save the drawing as a.dwt or.dwg file. You can choose from a variety of output file options, including PDF, JPG, EPS, and DXF. This step is critical. Any drawing needs to be saved as a native AutoCAD.dwt or.dwg file. Don't try to save it as a.dwg file. It won't work! You will need to choose your

defaults: > File > Options > Drawings > Output Files > Select File > Save Default Drawings Your drawings will then be saved with the default file extension of.dwt or.dwg. Once you've saved the default settings, you'll want to choose the type of paper you want to draw on, and then click on Paper Settings. Once you've set your paper size, you can create your drawing, using the command: > Start > New Drawing First, you'll need to enter a title for the drawing. Then you can enter any text that you want. If you're

## **AutoCAD Download [32|64bit]**

Models can be saved in any of AutoCAD Crack Free Download's supported file formats, including the following: DXF, DWG, X\_DWG, DXF, DWG, DWF, OFM, SVG, and ERF. Architecture The main components of the AutoCAD Architecture are: Architecture definition and analysis programs, such as AutoCAD, Inventor, Raster Design, ArcIMS, ArchiCAD, and Detours, all by Autodesk. 3D design and animation programs, such as Autodesk Design Review, LayOut, Creo, Creo Design Review, and Maya, all by Autodesk. Rendering programs, such as Autodesk Smoke, Autodesk Fire, and Autodesk Render, all by Autodesk. Networking tools, such as Autodesk Communicator, Autodesk Navisworks, and Autodesk 360 Reality Capture, all by Autodesk. AutoCAD's functionality is accessed through three main layers, or Architectural frameworks: Layer 1: Architecture repository Layer 2: AutoCAD's core, including the main architecture editing tools Layer 3: Application add-ons AutoCAD Architecture's layered framework for architecture extends and enhances the architectural design

and analysis process in Autodesk's CAD (Computer-Aided Design) software. This layered framework makes it easier to perform architectural design, visualization, and analysis tasks. Workflow The workflow process of AutoCAD Architecture is quite unique compared to other CAD systems. AutoCAD Architecture follows the principle of a layered architecture, where each layer follows a specific workflow. There is a common workflow for all layers, and additional workflows are added for specific functionalities of each layer. Layer 1 The Architecture repository, also known as the AutoCAD Architecture repository, is a centralized database of all the CAD models and drawings from the design, engineering, and construction phases of a project. This repository allows the user to retrieve models, review architectural renderings, and perform analysis of building information. Users can access all the CAD models through a web portal. The web portal and the repository are available on Autodesk's Application Platform, which provides an environment for desktop applications to interact with each other. Layer 2 This layer provides a standard set of architectural editing and design tools that are accessed through the AutoCAD Architecture repository. To access these tools, the user a1d647c40b

## **AutoCAD Free**

Select the user defined profile "My\_New\_Profile". Open Autodesk Autocad. Click on "Expert Mode" Click on the "Download" button Click "Save" in order to download a zip file. Extract and copy the Zip file that you just downloaded to your PC. Open the ".Autocad.ACAD" folder that you just copied to your PC. Select the "My\_New\_Profile" profile. Click on the "Autocad Configuration" icon. Click on "Profile" Click on "Export" Select "Export a new profile from your current configuration" Fill the "Output profile name" with the name of your new profile. Click on "Export". Launch Autodesk Autocad and follow the instructions on the screen. The New Profile Assistant opens. Click on the "My\_New\_Profile" profile. Click on "Import". Select the ZIP file you downloaded earlier. Click on "Import". Click on "OK". Click on "Save". Wait for the import. Now you should have a new profile (this profile is called My\_New\_Profile) configured with your Autodesk Autocad program. To make this new profile your default profile, you must do the following: Open Autodesk Autocad. Click on "Options". Click on "Profile" Select the "My\_New\_Profile" profile. Click on "Get settings from this profile" Click on "Apply settings". Everything should work fine now. You are all set. You can now save your changes to the default profile and also to the new profile. You can also save the new

**What's New In?**

Drawing Annotations: Bring your notes to life with new drawing annotations and annotative views. Use drawing tools, keyboard shortcuts, and predefined shapes and icons to annotate drawings, including blocks, symbols, text, and annotations. (video: 1:44 min.) Keep Your Design Alive: Discover new ways to keep your designs and models current with upcoming design and building capabilities. On the go with mobile CAD, more powerful virtual design, and integrated 3D printing. (video: 1:23 min.) By the numbers: See the new features and performance improvements in AutoCAD 2023 for every supported platform. (video: 1:44 min.) AutoCAD helps you create great things—and it does so using all of the latest advances in technology. In AutoCAD 2023, you'll have the tools to share your designs, share your knowledge, and manage your model reviews with AutoCAD. Use the built-in feedback tools to send feedback directly from your drawing, or collaborate with others by sending comments, links, and drawings. With new software-based markup tools, you can import and export feedback and documents from the web directly into your drawing. Drawing Annotations lets you capture your own notes, drawings, and annotations directly into your AutoCAD drawing, and you can even manage your annotations using tags and notes in your drawing. And with new Design Trends technology, you can add and manipulate 3D building, architectural, and 3D printing models directly in AutoCAD. Key new features and functionality for AutoCAD include: Rapidly send and incorporate feedback into your designs. Import feedback from printed paper or PDFs and add changes to your drawings automatically, without additional drawing steps. Drawing Annotations: Bring your notes to life with new drawing annotations and annotative views. Use drawing tools, keyboard

shortcuts, and predefined shapes and icons to annotate drawings, including blocks, symbols, text, and annotations. Keep Your Design Alive: Discover new ways to keep your designs and models current with upcoming design and building capabilities. On the go with mobile CAD, more powerful virtual design, and integrated 3D printing. How to learn AutoCAD Learn AutoCAD by building your own AutoCAD designs. AutoCAD LT and AutoCAD software are ideal for beginning users who want to quickly draw and view 2D and 3D drawings

**System Requirements:**

Minimum: OS: Windows 7, Windows 8, Windows 8.1 CPU: Intel Core i5-2400 Memory: 4GB RAM HDD: 300GB Recommended: CPU: Intel Core i5-3550 Memory: 8GB RAM DirectX: Version 11 CPU: Intel Core

Related links: